# Functor (1A)

Copyright (c) 2016 - 2018 Young W. Lim.

 Permission is granted to copy, distribute and/or modify this document under the terms of the GNU Free Documentation License, Version 1.2 or any later version published by the Free Software Foundation; with no Invariant Sections, no Front-Cover Texts, and no Back-Cover Texts. A copy of the license is included in the section entitled "GNU Free Documentation License".

Please send corrections (or suggestions) to [youngwlim@hotmail.com.](mailto:youngwlim@hotmail.com)

This document was produced by using LibreOffice.

Young Won Lim 6/6/18 <http://learnyouahaskell.com/making-our-own-types-and-typeclasses#the-functor-typeclass>

<http://learnyouahaskell.com/functors-applicative-functors-and-monoids>

Haskell in 5 steps https://wiki.haskell.org/Haskell\_in\_5\_steps

## Typeclasses and Instances

**Typeclasses** are like interfaces

defines some behavior comparing for *equality* comparing for *ordering enumeration*

**Instances** of that **typeclass** types possessing such behavior such *behavior* is defined by

- **function definition**
- function **type declaration** only

### **a function definition**

 $(==)$  :: a -> a -> Bool  $\vert \vert$  - a type declaration  $x == y = not (x (= y))$ 

## **a function type**

 $(==)$ : a -> a -> Bool  $\vert$  - **a type declaration** 

## A function definition can be **overloaded**

http://learnyouahaskell.com/making-our-own-types-and-typeclasses#the-functor-typeclass

**Functor (1A)** 4

# Typeclasses and Type

**Typeclasses** are like interfaces

defines some behavior comparing for *equality* comparing for *ordering enumeration*

**Instances** of that **typeclass** types possessing such behavior a **type** is an **instance** of a **typeclass** implies

the function types declared by the **typeclass** are defined (implemented) in the **instance**

so that we can use the functions that the **typeclass** defines with that **type**

No relation with classes in Java or C++

## A Concrete Type and a Type Constructor

### **a a** : **a** concrete type

## **Maybe** : not a concrete type

: a **type constructor** that takes one parameter in order to produces a concrete type.

**Maybe a** : a concrete type

http://learnyouahaskell.com/making-our-own-types-and-typeclasses#the-functor-typeclass

## **Functor (1A)** 6

## Maybe

**Maybe** : Algebraic Data Type (ADT)

Widely used because it effectively extends a type Integer into a new **context** in which it has an extra value (**Nothing**) that represents *a lack of value*

can check for that extra value *before accessing* the possible Integer

good for debugging

Many other languages have this sort of "*no-value*" value via NULL references.

The Haskel **Maybe** type handle this *no-value* more effectively.

## Functor typeclass – "mapped over"

the **Functor typeclass** is basically

for things that can be *mapped over*

ex) mapping over **list**s

the **list** type is a Functor typeclass

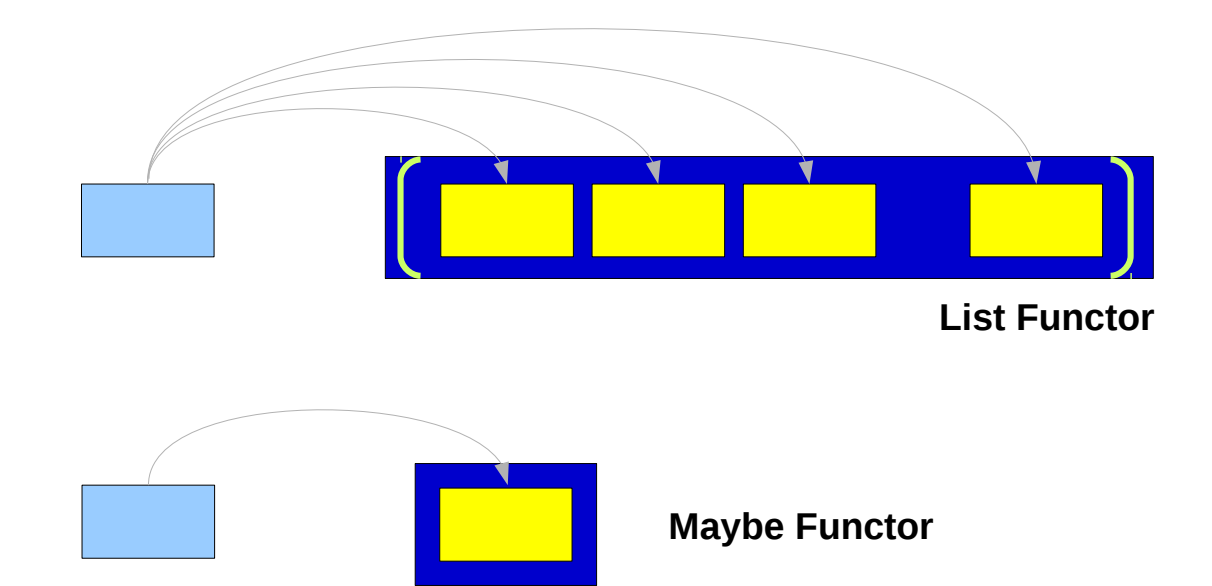

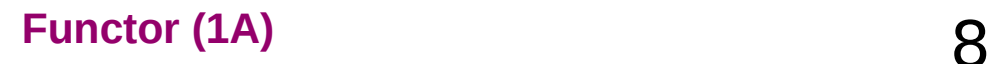

## **class Functor f**

## **instance Functor Maybe instance Functor [ ]**

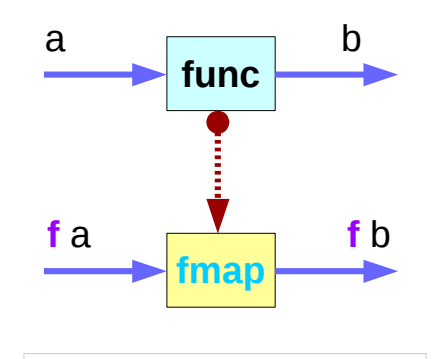

**function fmap type constructor f function func** 

**f** is a **type constructor** taking one type parameter

**Maybe instance** of the **Functor typeclass**

**[ ] instance** of the **Functor typeclass**

http://learnyouahaskell.com/making-our-own-types-and-typeclasses#the-functor-typeclass

## Functor (1A) **9**

## Functor typeclass – fmap defined

**class Functor f** where

**fmap** :: (a -> b) -> **f** a -> **f** b

## The **Functor typeclass**

defines the function **fmap** without a default implementation

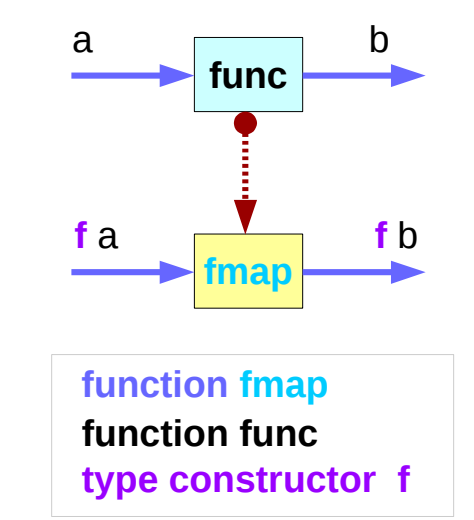

## the **type variable f**

**f** is not a concrete type (**f** alone cannot hold a **value**) **f** is a **type constructor** taking one type parameter

> **Maybe Int** : a concrete type (a concrete type can hold a **value**) **Maybe** : a **type constructor** that takes one type as the parameter

# Function **map** & **fmap**

**class Functor f** where

**fmap** :: (a -> b) -> **f** a -> **f** b

**fmap** takes

- a **function** from one type to another  $(a \rightarrow b)$
- a **Functor f** applied with **one type** (**f** a)

## **fmap** returns

● a **Functor f** applied with **another type** (**f** b)

 $(a -> b)$   $\rightarrow$  **f** a  $\rightarrow$  **f** b **func**

**function type type**

**map** :: (a -> b) -> **[**a**]** -> **[**b**]**

**map** takes

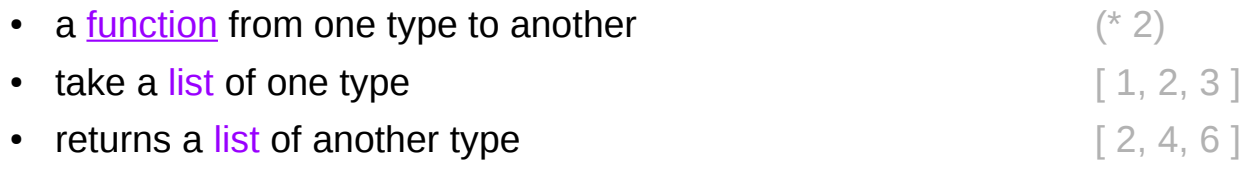

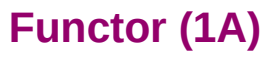

## List : an instance of the Functor typeclass

**class Functor f** where

**fmap** :: (a -> b) -> **f** a -> **f** b

**map** :: (a -> b) -> **[**a**]** -> **[**b**]**

**map** is just a **fmap** that works only on **list**s

a **list** is an **instance** of the **Functor typeclass**.

```
 instance Functor [ ] where 
   fmap = map
```
- **f** : a type constructor that takes one type
- **[ ]** : a type constructor that takes one type
- **[a]** : a concrete type ([Int], [String] or [[String]] )

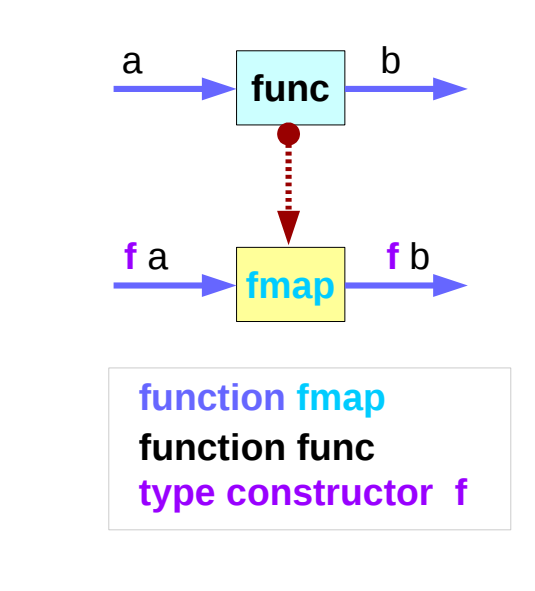

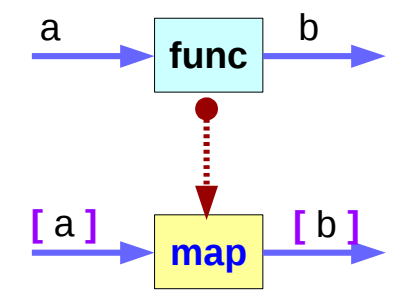

## List Examples

**class Functor f** where

**fmap** :: (a -> b) -> **f** a -> **f** b

**map** :: (a -> b) -> **[**a**]** -> **[**b**]**

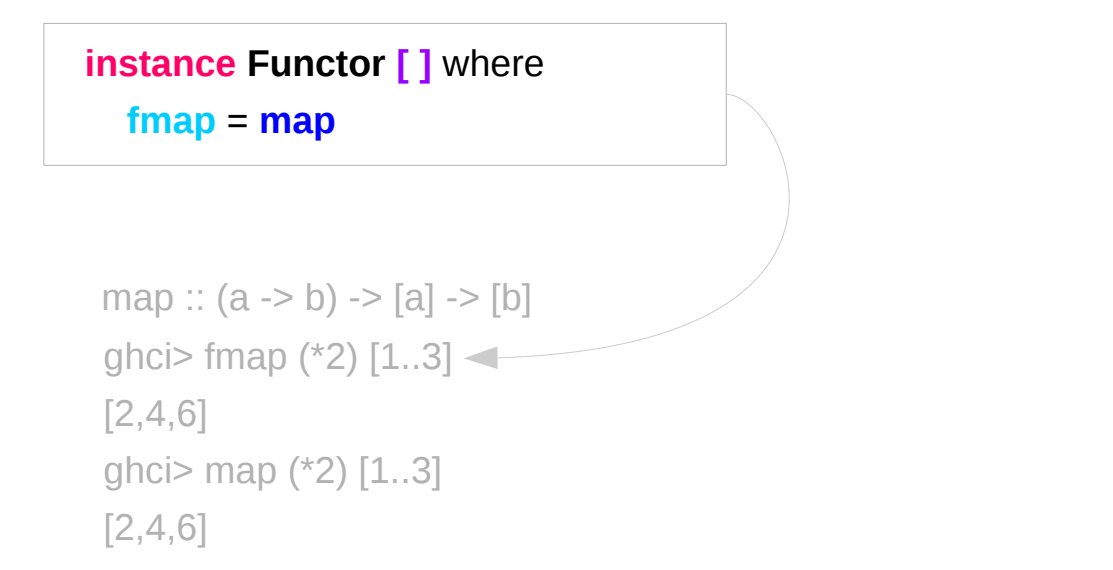

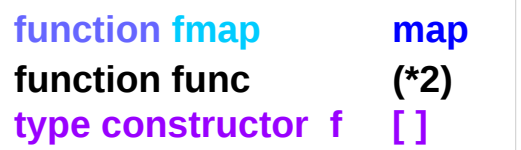

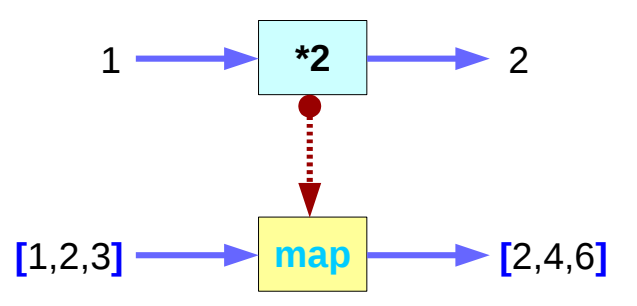

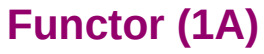

## Maybe : an instance of the Functor typeclass

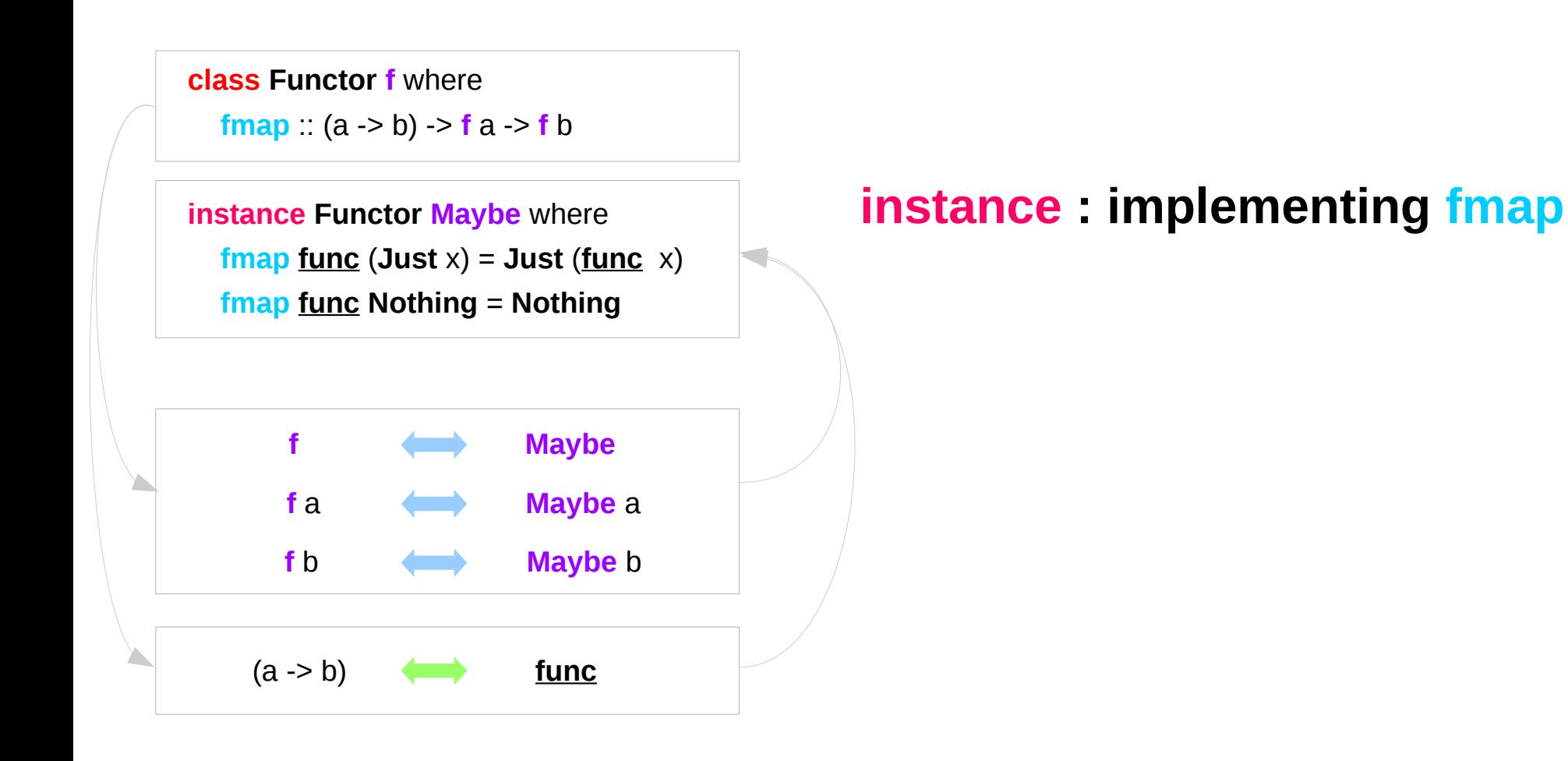

# f : a type variable

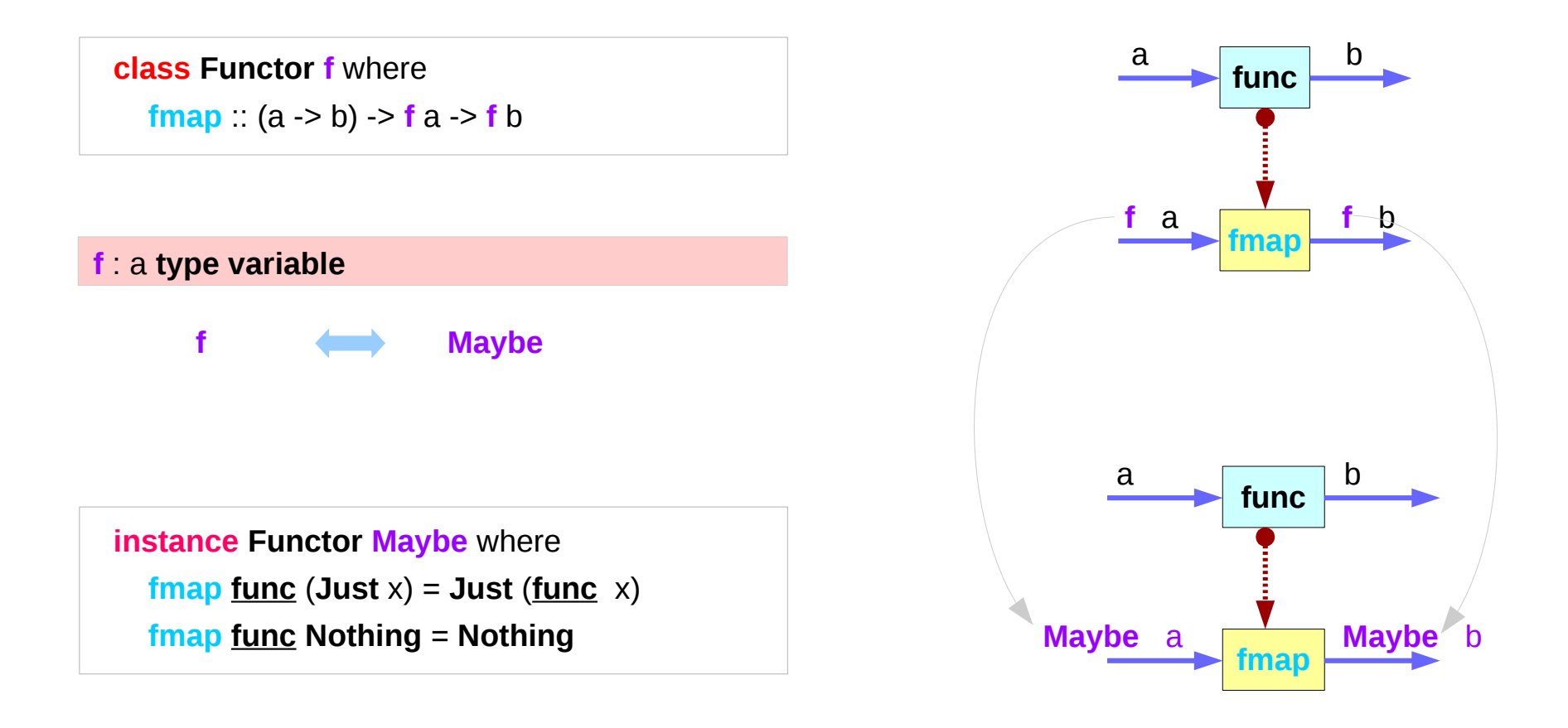

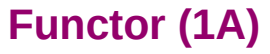

# f : a type constructor

**class Functor f** where

**fmap** :: (a -> b) -> **f** a -> **f** b

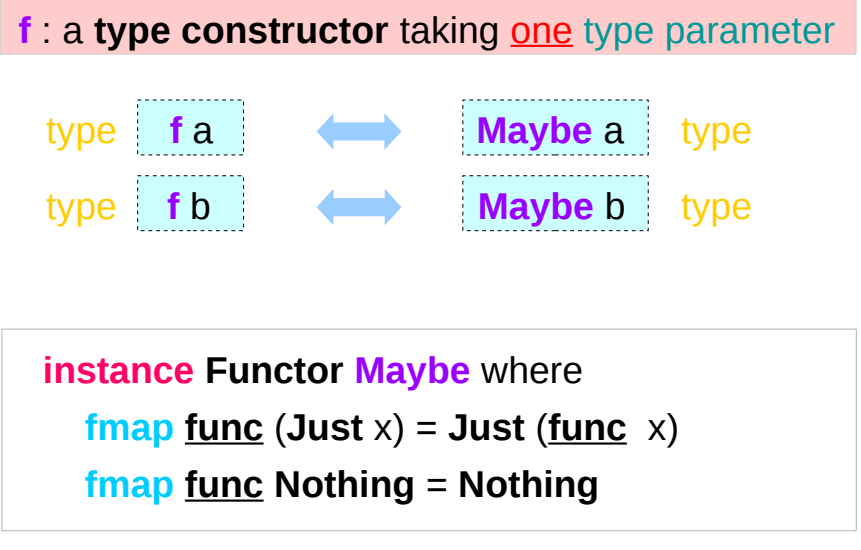

**f** type **Maybe** type

http://learnyouahaskell.com/making-our-own-types-and-typeclasses#the-functor-typeclass

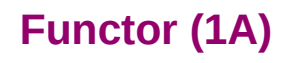

**f a <b>Maybe** a

# f and Maybe

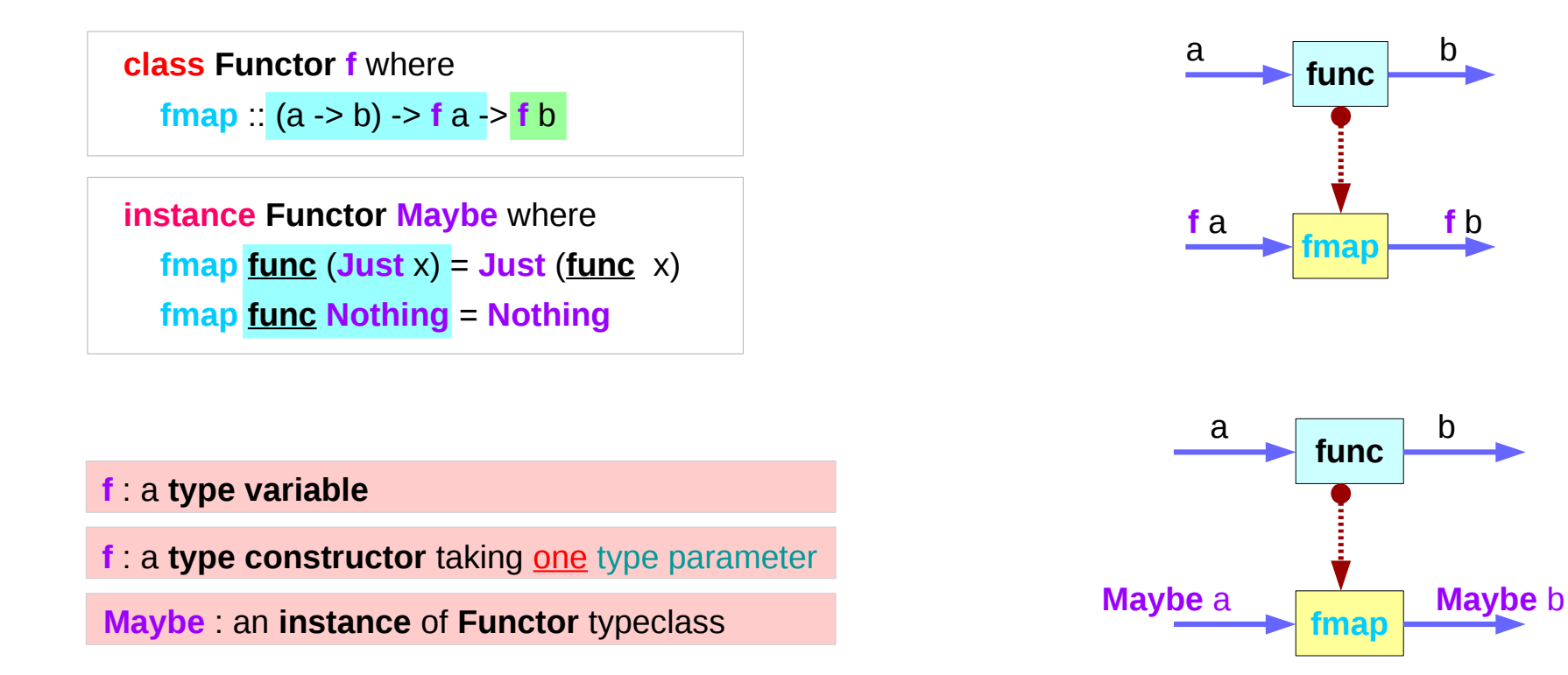

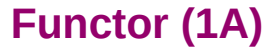

## Maybe : an argument to fmap, together with a

**class Functor f** where

**fmap** :: (a -> b) -> **f** a -> **f** b

 **instance Functor Maybe** where **fmap func** (**Just**  $x$ ) = **Just** (**func**  $x$ ) **fmap func Nothing** = **Nothing**

**fmap** :: (a -> b) -> **f** a -> **f** b

**fmap** :: (a -> b) -> **Maybe** a -> **Maybe** b

**fmap func** (**Just**  $x$ ) = **Just** (**func**  $x$ )

**fmap func Nothing** = **Nothing**

**fmap** :: (a -> b) -> **Maybe** a -> **Maybe** b

**fmap**  $f$  (**Just**  $x$ ) = **Just** ( $f$   $x$ )

**fmap f Nothing** = **Nothing**

## Maybe : an argument to fmap, together with a

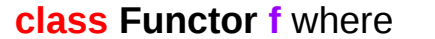

**fmap** :: (a -> b) -> **f** a -> **f** b

 **instance Functor Maybe** where **fmap func** (**Just**  $x$ ) = **Just** (**func**  $x$ ) **fmap func Nothing** = **Nothing**

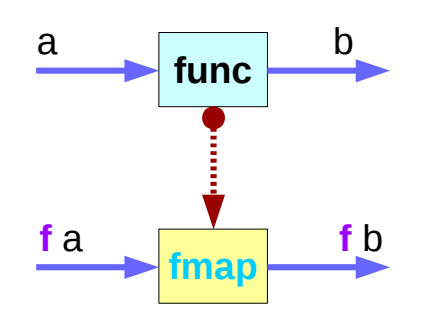

**fmap** :: (a -> b) -> **f** a -> **f** b **fmap** :: (a -> b) -> **Maybe** a -> **Maybe** b

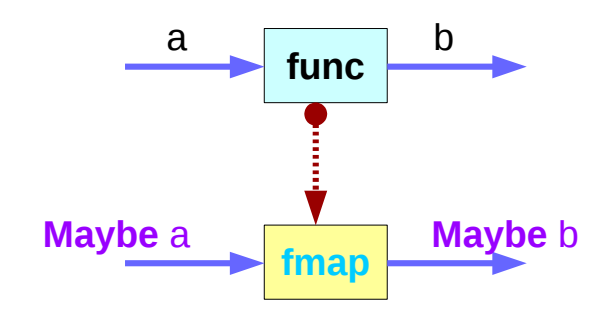

## The distinct two **f**'s

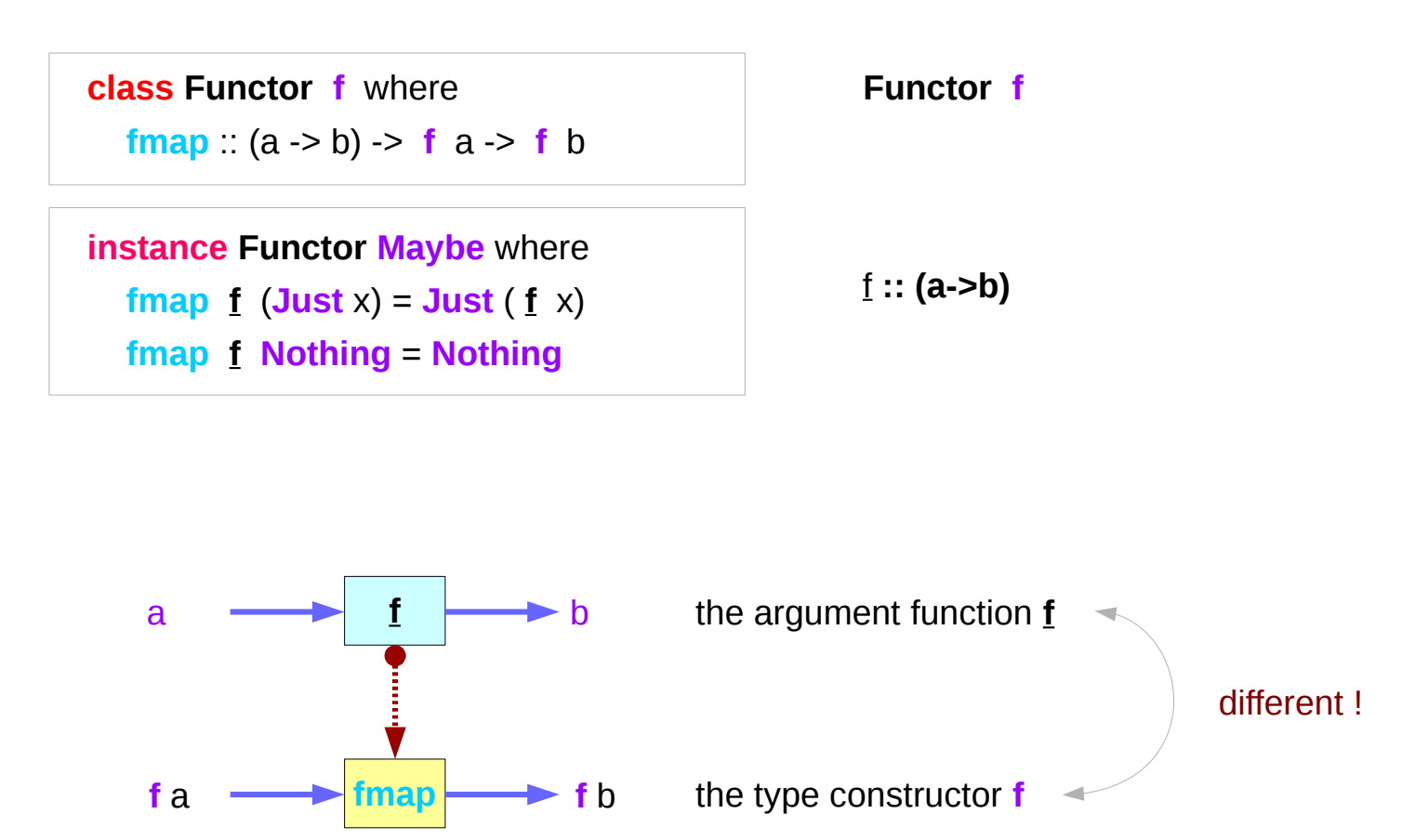

## An argument **f** to fmap vs. Functor **f**

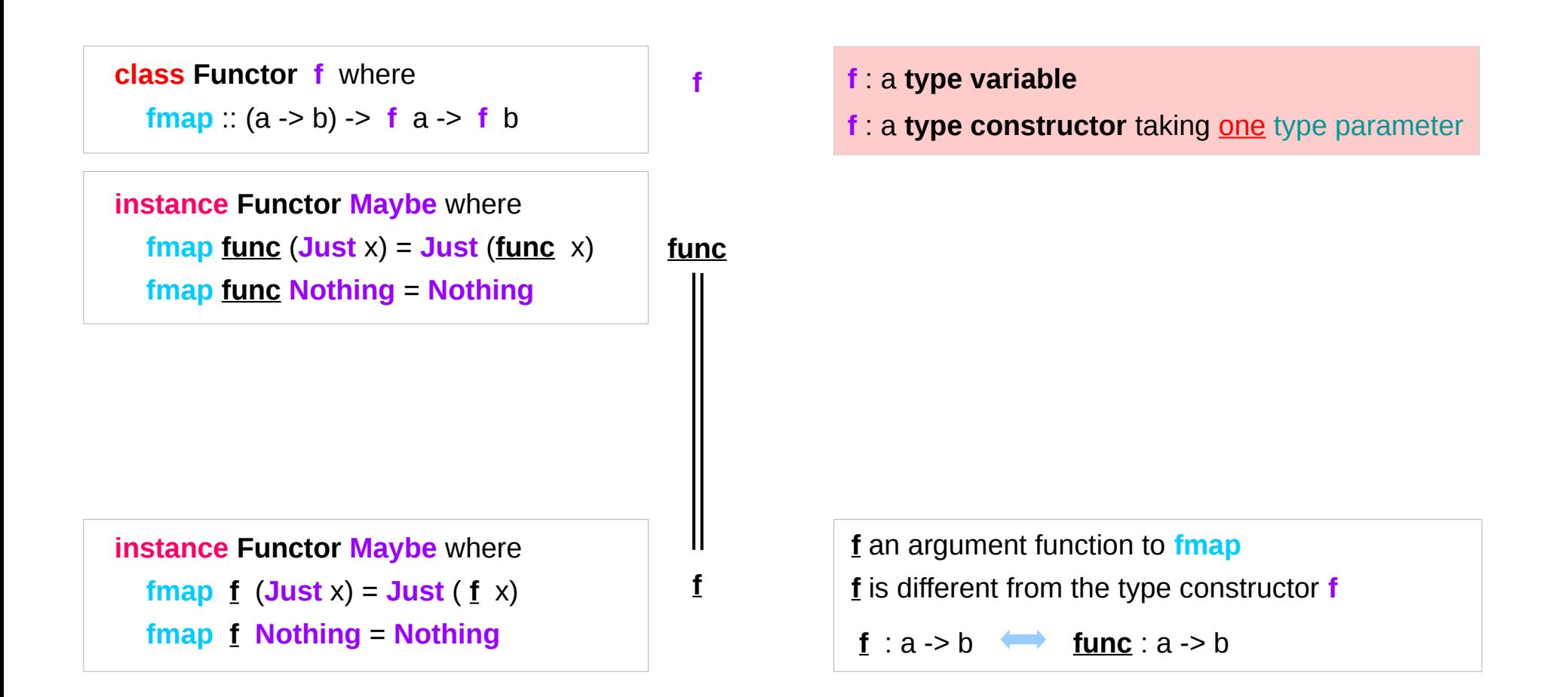

# Maybe Functor

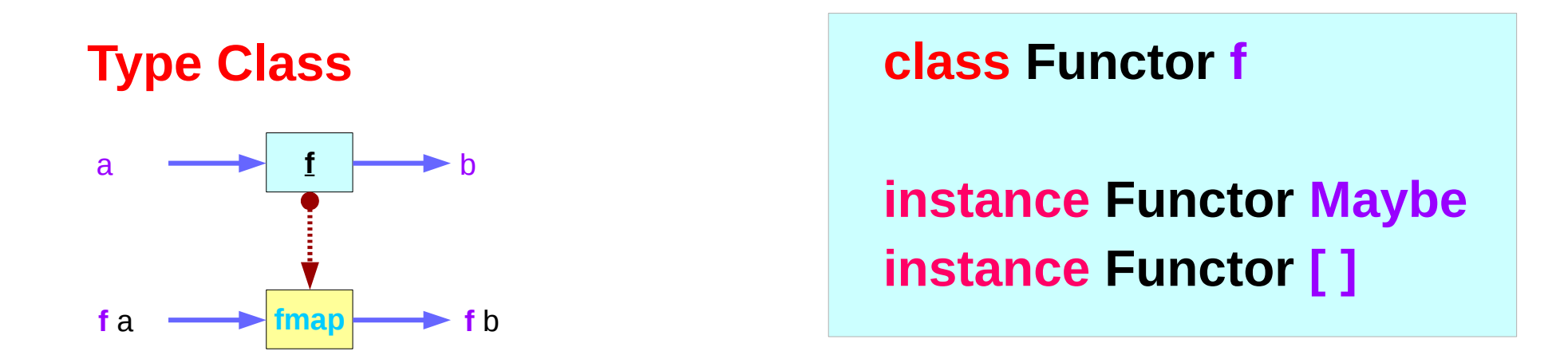

## **Instance**

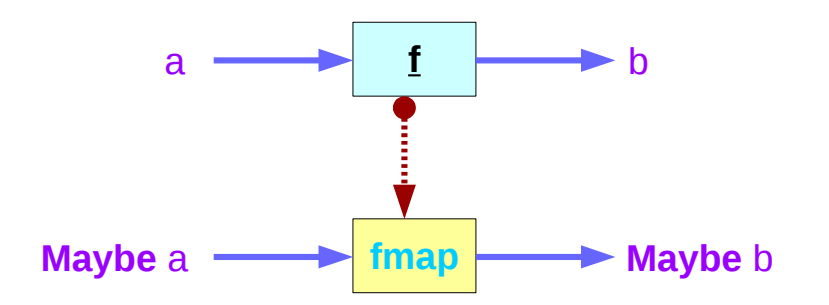

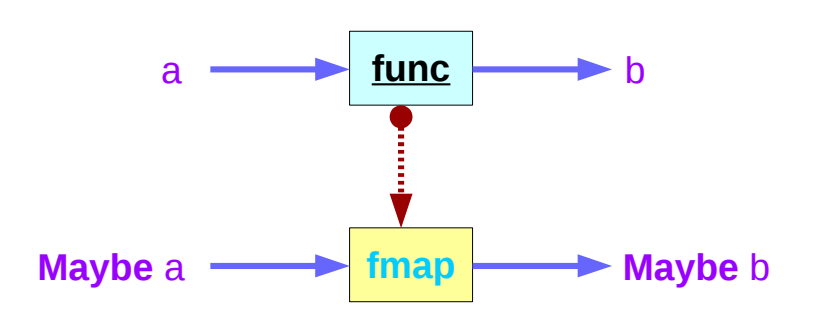

# Maybe Functor Examples (1)

 **class Functor f** where **fmap** :: (a -> b) -> **f** a -> **f** b **instance Functor Maybe** where **fmap**  $\underline{\mathbf{f}}$  (**Just**  $x$ ) = **Just** ( $\underline{\mathbf{f}}$   $x$ ) **fmap f Nothing** = **Nothing**

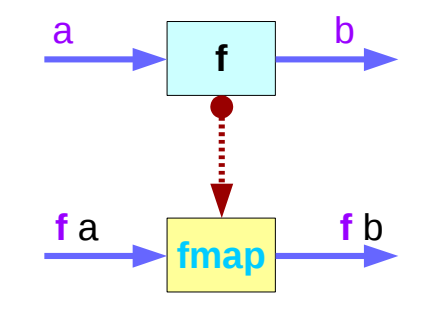

 ghci> **fmap (\*2) (Just 200)**  Just 400 ghci> **fmap (\*2) Nothing**  Nothing

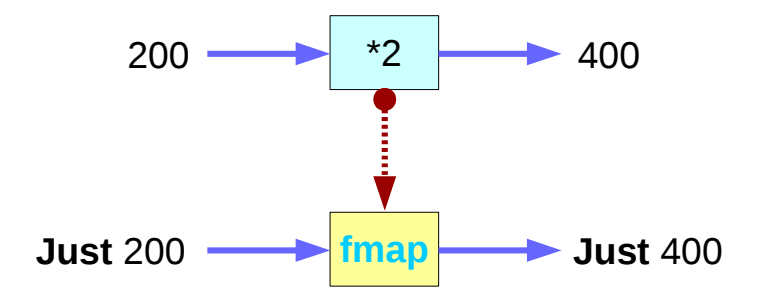

http://learnyouahaskell.com/making-our-own-types-and-typeclasses#the-functor-typeclass

**f** 

**f**

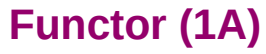

# Maybe Functor Examples (2)

 **class Functor f** where **fmap** :: (a -> b) -> **f** a -> **f** b **instance Functor Maybe** where **fmap**  $\underline{\mathbf{f}}$  (**Just**  $x$ ) = **Just** ( $\underline{\mathbf{f}}$   $x$ ) **fmap f Nothing** = **Nothing**

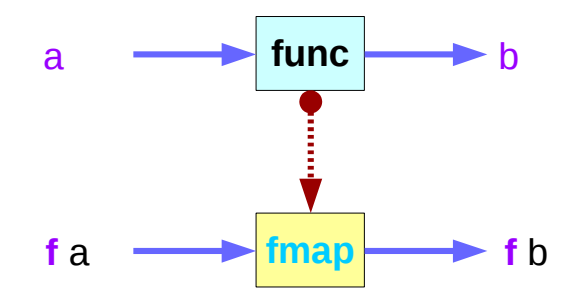

 ghci> fmap (++ "BBB") (Just "AAA") Just "AAABBB" ghci> fmap (++ "BBB") Nothing Nothing

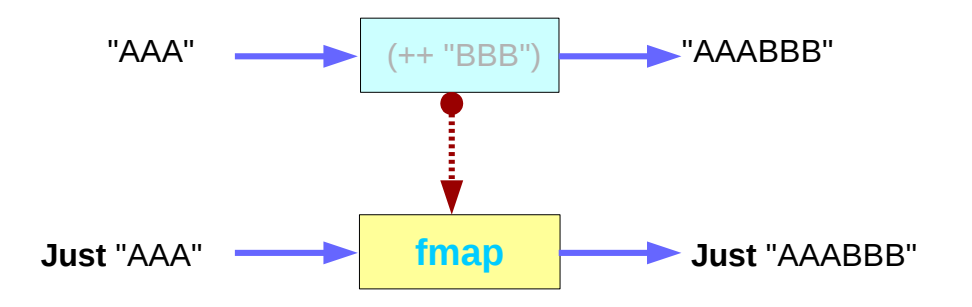

http://learnyouahaskell.com/making-our-own-types-and-typeclasses#the-functor-typeclass

**f** 

**f**

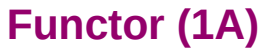

## **Functor typeclass**:

- transforming one type to another
- transforming operations of one type to those of another

**Maybe** a is an instance of a **functor** type class

## **Functor** provides **fmap** method

*maps functions* of the base type (such as Integer) to *functions* of the lifted type (such as **Maybe** Integer).

> **m\_father** :: Person -> **Maybe** Person **m\_mother** :: Person -> **Maybe** Person

Fmap

A *function* **f** transformed with **fmap** can work on a **Maybe** value

**case** maybeVal **of**

**Nothing** -> **Nothing**  $-$  -- there is nothing, so just return Nothing **Just** val  $\rightarrow$  **Just** (**f** val) -- there is a value, so apply the function to it

```
 class Functor f where
```
**fmap** :: (a -> b) -> **f** a -> **f** b

 **instance Functor Maybe** where **fmap**  $f$  (**Just**  $x$ ) = **Just** ( $f$   $x$ ) **fmap f Nothing** = **Nothing**

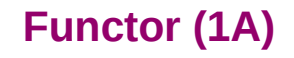

## A *function* **f** transformed with **fmap** cab work on a Maybe value

## **case** maybeVal **of**

**Nothing** -> **Nothing** -- there is nothing, so just return Nothing **Just** val  $\rightarrow$  **Just (f** val) -- there is a value, so apply the function to it

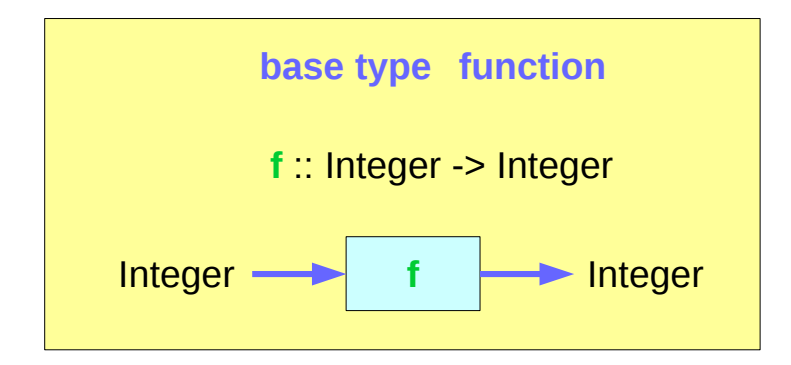

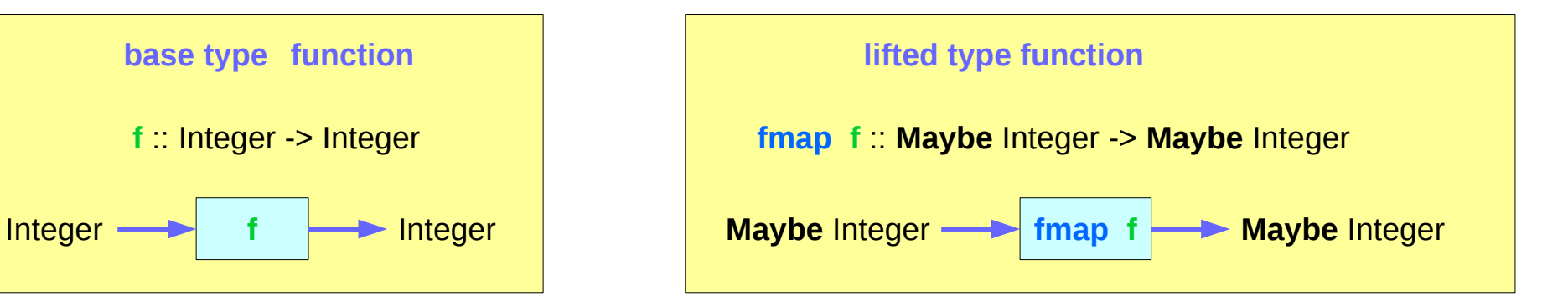

A *function* **f** transformed with **fmap** to work on a **Maybe** value

> **f :: Int -> Int fmap f :: Maybe Integer -> Maybe Integer**

**m\_x** : a **Maybe Integer** value

**fmap f m\_x** 

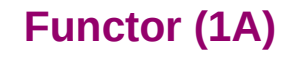

# Transforming operations

### **Functor** provides **fmap** method

*maps functions* of the base type (such as Integer) to *functions* of the lifted type (such as **Maybe** Integer).

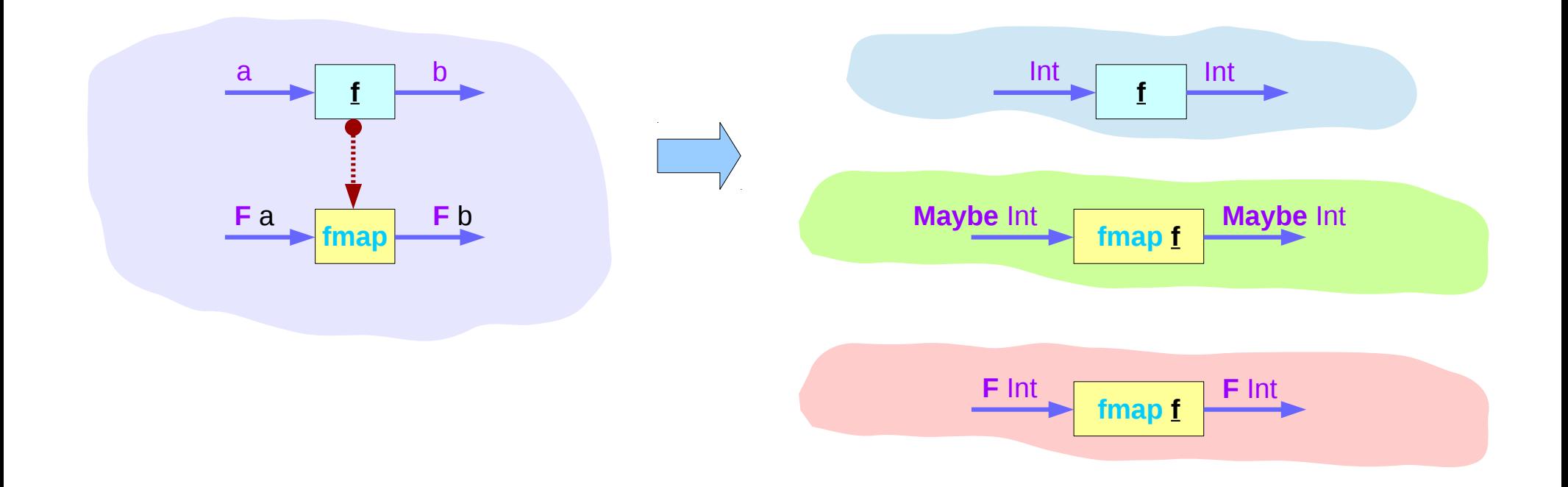

# **fmap func**

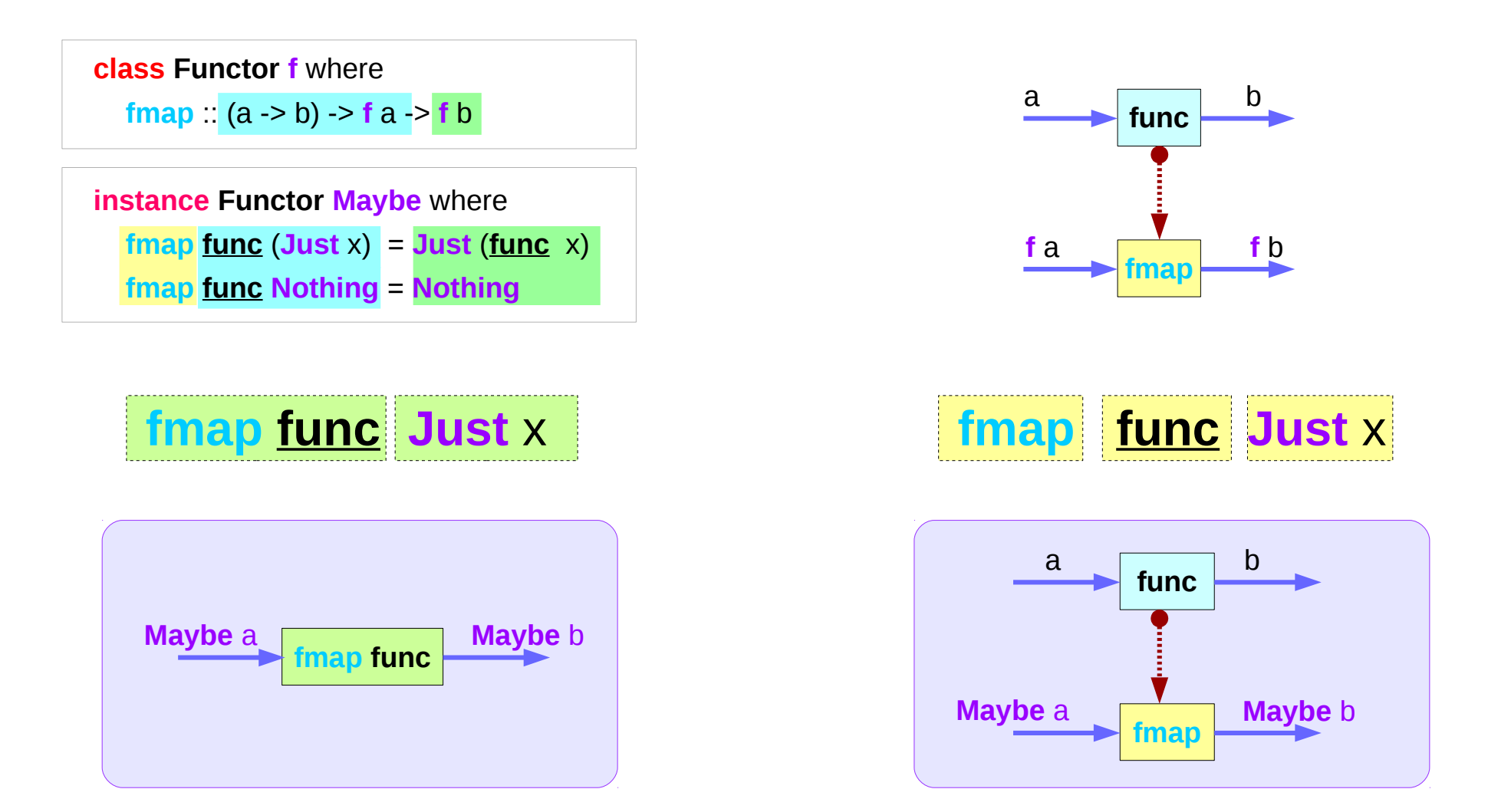

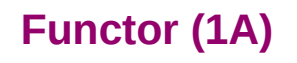

# Apply a function to lifted type values

m x :: Maybe Integer ( Just 101, Nothing, ... )

 $f$  :: Int -> Int

**fmap f** m\_x

to apply the function **f** directly to the Maybe Integer without concerning whether it is Nothing or not

> m x **f** Integer m\_x :: **Maybe** Integer Function **f Functor f fmap f**

**class Functor f** where

**fmap** :: (a -> b) -> **f** a -> **f** b

 **instance Functor Maybe** where **fmap**  $\underline{\mathbf{f}}$  (**Just** x) = **Just** ( $\underline{\mathbf{f}}$  x) **fmap f Nothing** = **Nothing**

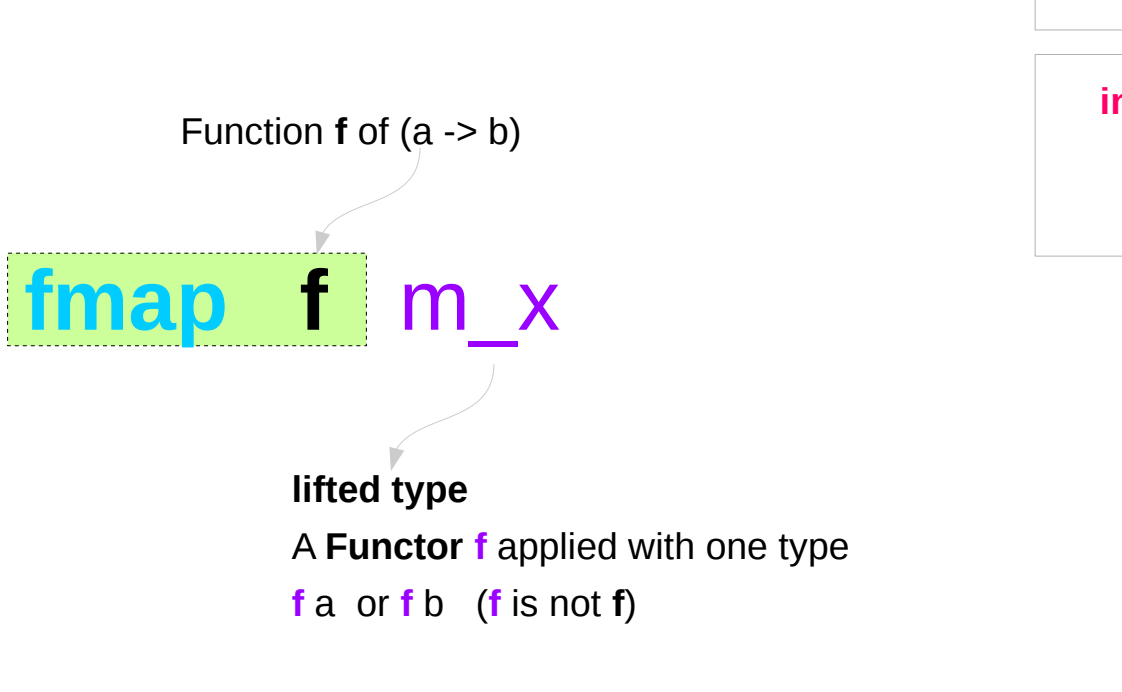

**class Functor f** where

**fmap** ::  $(a -> b) -> f a -> f b$ 

 **instance Functor Maybe** where **fmap**  $f$  (**Just**  $x$ ) = **Just** ( $f$   $x$ ) **fmap f Nothing** = **Nothing**

> m x **f** Integer m\_x :: **Maybe** Integer

Function **f Functor f**

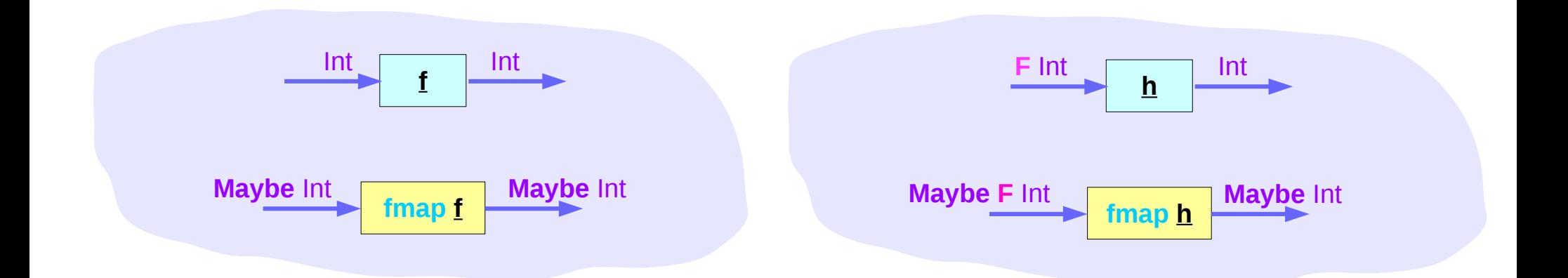

Can apply a whole chain of lifted Integer -> Integer functions to Maybe Integer values and only have to worry about explicitly checking for **Nothing** once when you're finished.

 **class Functor f** where **fmap** :: (**F** Int -> Int) -> **f** Int -> **f** Int

```
 instance Functor Maybe where 
    fmap :: (F Int -> Int) -> Maybe F Int -> Maybe Int 
   fmap \underline{\mathbf{h}} (Just f x) = Just (\underline{\mathbf{h}} f x)
```
**fmap h Nothing** = **Nothing**

So if you have a Maybe Integer value  $m \times$  and an Int -> Int function f, you can do **fmap f** m\_x to apply the function **f** directly to the Maybe Integer without worrying if it's actually got a value or not.

In fact, you could apply a whole chain of lifted Integer -> Integer functions to Maybe Integer values and only have to worry about explicitly checking for Nothing once when you're finished.

## Maybe instances

## **Maybe** is

- an instance of **Eq** and **Ord** (as a base type)
- an instance of **Functor**
- an instance of **Monad**

https://wiki.haskell.org/Maybe

The Maybe type definition

**data Maybe a = Just a | Nothing deriving (Eq, Ord)**

**Maybe** is

an instance of **Eq** and **Ord** (as a base type)

https://wiki.haskell.org/Maybe

## Maybe Functor

For **Functor**, the **fmap f**

moves inside the **Just** constructor is identity on the **Nothing** constructor.

**class Functor f** where

**fmap** :: (a -> b) -> **f** a -> **f** b

 **instance Functor Maybe** where **fmap**  $\underline{\mathbf{f}}$  (**Just** x) = **Just** ( $\underline{\mathbf{f}}$  x) **fmap f Nothing** = **Nothing**

 **fmap f** (**Just** x) = **Just** (**f** x) **fmap f Nothing** = **Nothing**

https://wiki.haskell.org/Maybe

# maybe library function

**maybe** :: **b** -> (a->**b**) -> Maybe a -> **b** 

The maybe function takes a default value (b), a function (a->b), and a Maybe value (Maybe a).

If the Maybe value is **Nothing**, the function returns the default value. Otherwise, it applies the function to the value inside the **Just** and returns the result.

>>> maybe False odd (Just 3) **True** 

>>> maybe False odd Nothing False

> https://hackage.haskell.org/package/base-4.10.0.0/docs/Data-Maybe.html

## IO Functor

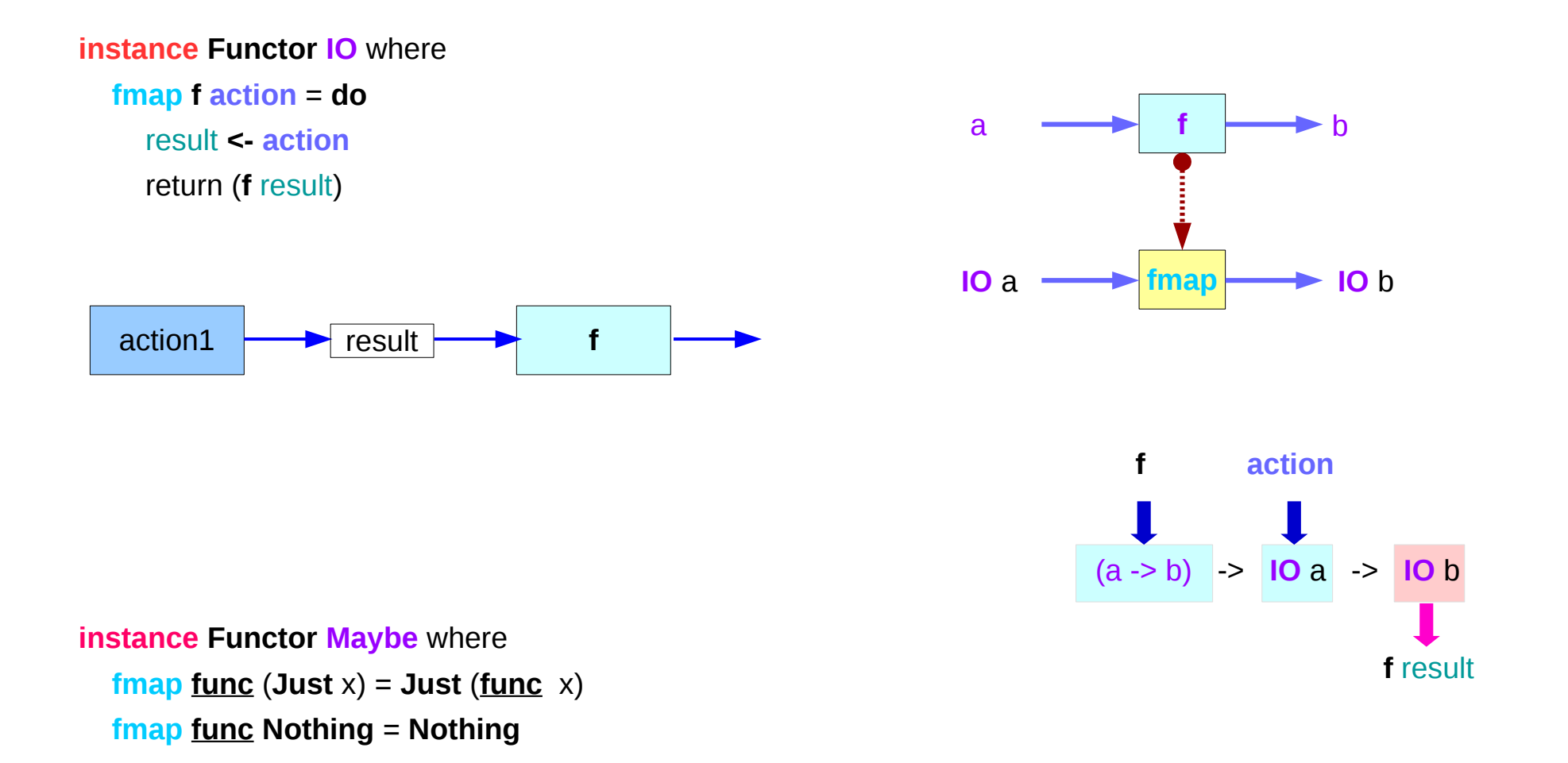

## IO Functor Example

### main = **do** line **<- getLine**

 **let** line' = **reverse** line putStrLn \$ "You said " ++ line' ++ " backwards!" putStrLn \$ "Yes, you really said" ++ line' ++ " backwards!"

## main = **do** line **<- fmap reverse getLine**

 putStrLn \$ "You said " ++ line ++ " backwards!" putStrLn \$ "Yes, you really said" ++ line ++ " backwards!"

### **instance Functor IO** where

 **fmap f action** = **do** result **<- action** return (**f** result)

 **fmap reverse getLine** = **do** result **<- getLine** return (**reverse** result)

# Functor Typeclass Examples (3)

Functor (->) r

The function type  $r > a$  2 + 3 can be rewritten as  $(-)$  r a  $(+)$  2 3

When we look at it as (->) r a, we can see (->) in a slighty different light, because we see that it's just a type constructor that takes two type parameters, just like Either. B

A function takes any thing and returns any thing

**g** :: **a -> b g** :: **r -> a**

**fmap :: (a -> b) -> f a -> f b fmap :: (a -> b) -> ((->) r a) -> ((->) r b) fmap :: (a -> b) -> (r -> a) -> (r -> b)**

# Functor Typeclass Examples (3)

**instance Functor ((->) r)** where **fmap**  $f \mathbf{q} = (\mathbf{x} \rightarrow f(\mathbf{q} \mathbf{x}))$ 

A function takes any thing and returns any thing

**g** :: **a -> b**

**g** :: **r -> a**

**fmap :: (a -> b) -> f a -> f b fmap :: (a -> b) -> ((->) r a) -> ((->) r b) fmap :: (a -> b) -> (r -> a) -> (r -> b)**

 **instance Functor Maybe** where **fmap**  $f$  (**Just**  $x$ ) = **Just** ( $f$   $x$ ) **fmap f Nothing** = **Nothing**

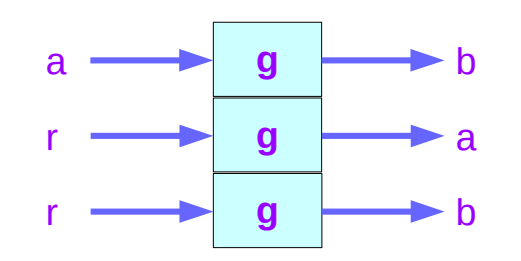

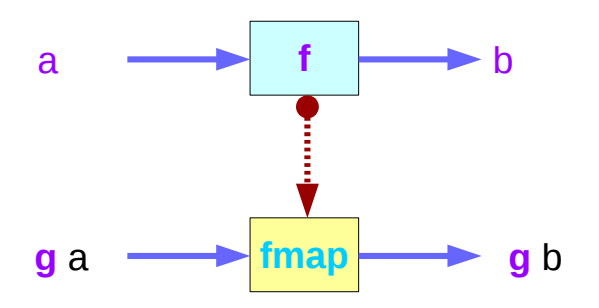

# Functor Typeclass Examples (4)

**instance Functor ((->) r)** where **fmap**  $f \mathbf{q} = (\mathbf{x} \rightarrow f(\mathbf{q} \mathbf{x}))$ 

```
instance Functor ((->) r) where
   fmap = ( . )
```

```
 ghci> :t fmap (*3) (+100) 
fmap (*3) (+100) :: (Num a) => a -> a
 ghci> fmap (*3) (+100) 1 
 303 
 ghci> (*3) `fmap` (+100) $ 1 
 303 
 ghci> (*3) . (+100) $ 1 
 303 
 ghci> fmap (show . (*3)) (*100) 1 
 "300"
```
 **instance Functor Maybe** where **fmap**  $f$  (**Just**  $x$ ) = **Just** ( $f$   $x$ ) **fmap f Nothing** = **Nothing**

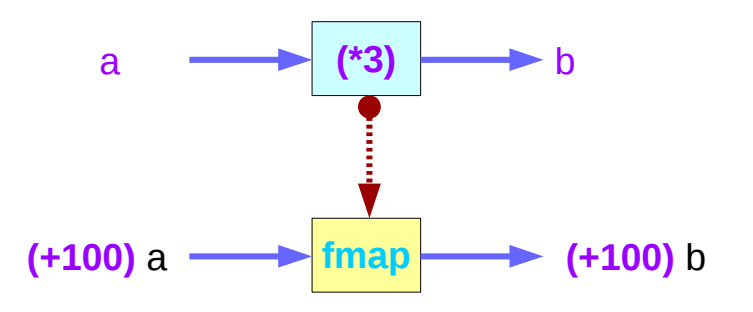

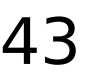

# Functor Typeclass Examples (5)

 ghci> :t **fmap** (\*2) fmap (\*2) :: (Num a, Functor **f**) => **f** a -> **f** a

 ghci> :t **fmap** (replicate 3) fmap (replicate 3) :: (Functor  $f$ ) =>  $f$  a ->  $f$  [a]

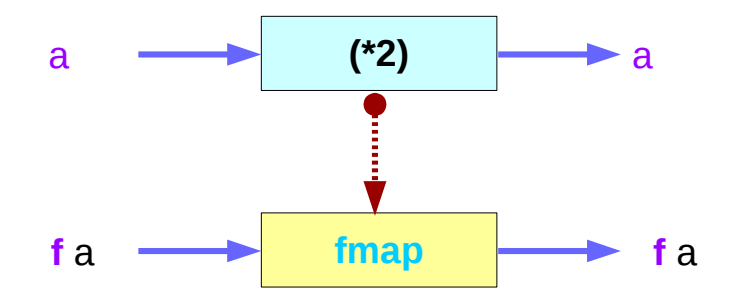

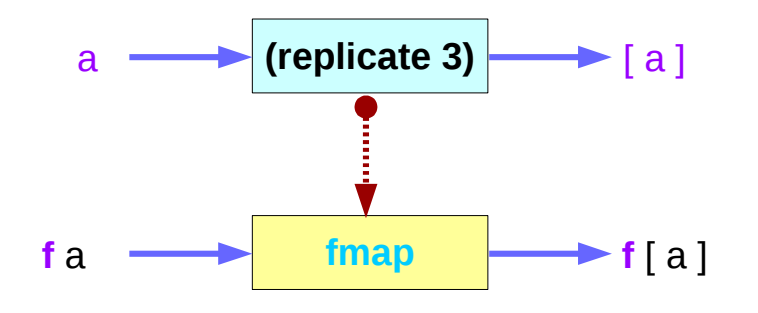

# Functor Typeclass Examples (6)

 ghci> **fmap** (replicate 3) **[**1,2,3,4**]**  $[[1,1,1],[2,2,2],[3,3,3],[4,4,4]]$ 

 ghci> **fmap** (replicate 3) **(Just** 4**)** Just [4,4,4]

 ghci> **fmap** (replicate 3) **(Right** "blah"**)** Right ["blah","blah","blah"]

 ghci> **fmap** (replicate 3) **Nothing** Nothing

 ghci> **fmap** (replicate 3) **(Left** "foo"**)** Left "foo"

## Functor Laws

**fmap id** = **id**

**id :: a -> a**  id  $x = x$ 

 $\begin{array}{c} \hline \text{a} \longrightarrow \end{array}$  id  $\begin{array}{c} \hline \text{a} \end{array}$  $FA \longrightarrow \text{fmap} \longrightarrow FA$ 

 **instance Functor Maybe** where **fmap func** (**Just**  $x$ ) = **Just** (**func**  $x$ ) **fmap func Nothing** = **Nothing**

 **instance Functor Maybe** where **fmap**  $f$  (**Just**  $x$ ) = **Just** ( $f$   $x$ ) **fmap f Nothing** = **Nothing**

 **instance Functor Maybe** where **fmap**  $id$  (**Just** x) = **Just** ( $id$  x) **fmap id Nothing** = **Nothing**

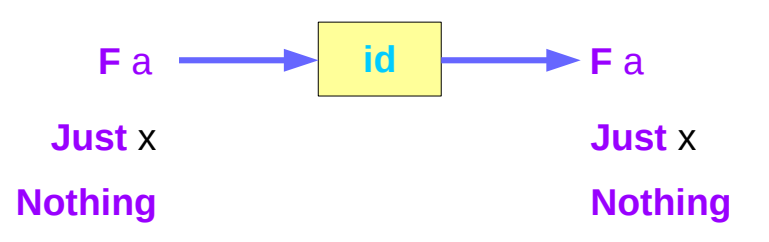

# Functor Typeclass

```
 ghci> fmap id (Just 3) 
 Just 3 
 ghci> id (Just 3) 
 Just 3 
 ghci> fmap id [1..5] 
 [1,2,3,4,5] 
 ghci> id [1..5] 
[1,2,3,4,5] ghci> fmap id [] 
\Box ghci> fmap id Nothing 
 Nothing
```
## Functor Laws

**fmap** (**f . g**) = **fmap f** . **fmap g**

**fmap** (**f . g**) **F** = **fmap f** (**fmap g F**)

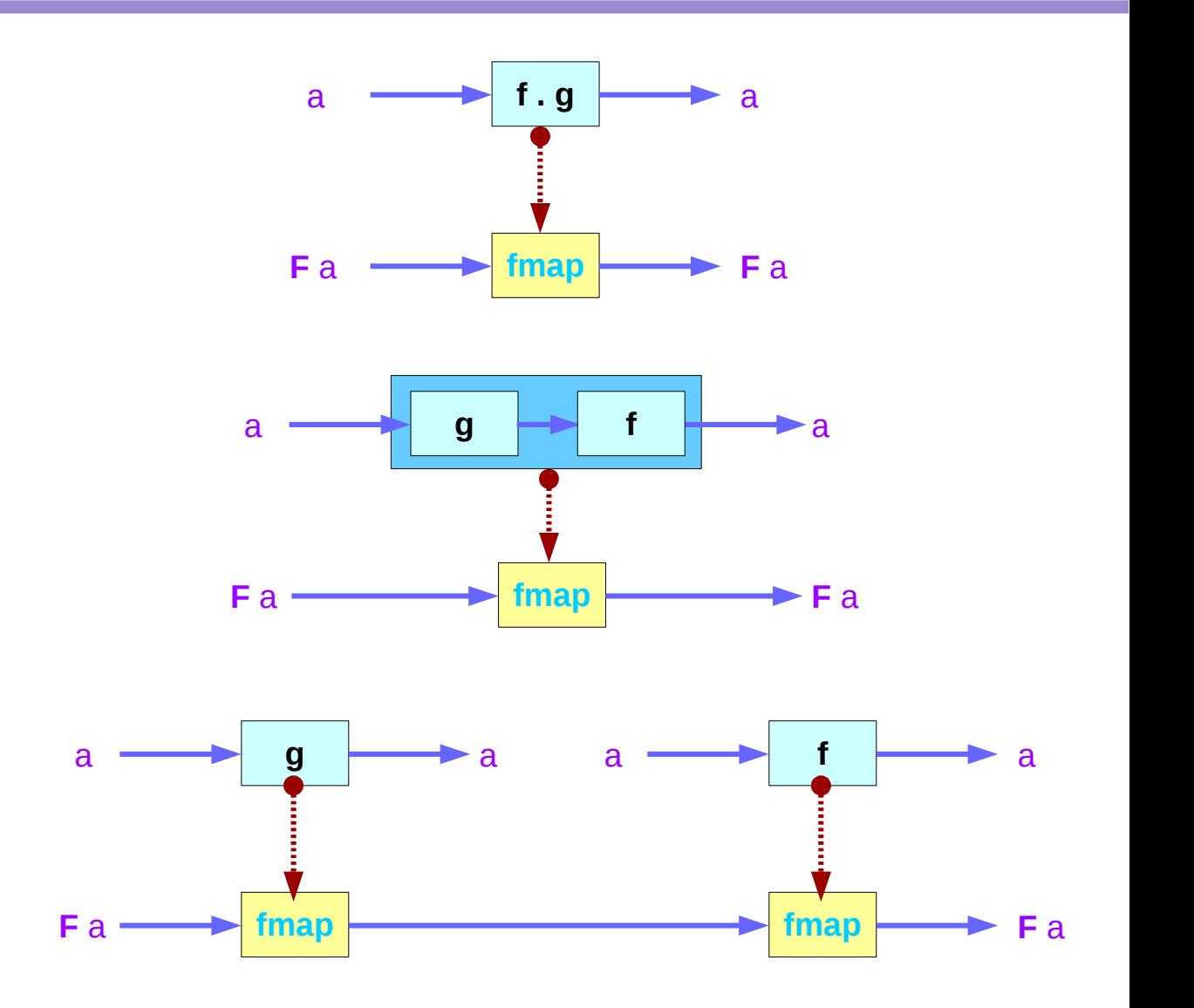

## Functor Laws

**fmap** (**f . g**) = **fmap f** . **fmap g fmap** (**f . g**) **F** = **fmap f** (**fmap g F**)

```
 instance Functor Maybe where 
   fmap \underline{\mathbf{f}} (Just x) = Just (\underline{\mathbf{f}} x)
    fmap f Nothing = Nothing
```

```
fmap (f . g) Nothing = Nothing
fmap f (fmap g Nothing) = Nothing
```
fmap (f  $.$  g) (Just x) = Just ((f  $.$  g) x) = Just (f (g x)) fmap f (fmap g  $(Just x)$ ) = fmap f  $(Just (g x))$  = Just (f  $(g x)$ )

## **References**

- [1] <ftp://ftp.geoinfo.tuwien.ac.at/navratil/HaskellTutorial.pdf>
- [2] https://www.umiacs.umd.edu/~hal/docs/daume02yaht.pdf